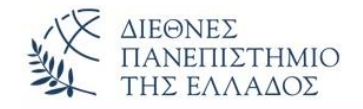

## **Αντικειμενοστρεφής Προγραμματισμός (Object Oriented Programming)**

**Υπερφόρτωση (Overloading) – Υπέρβαση (Overriding) - Upcasting – Downcasting – Final classes, methods**

Παναγιώτης Σφέτσος, PhD http://aetos.it.teithe.gr/~sfetsos/ sfetsos@it.teithe.gr

## **Περιεχόμενα Μαθήματος**

- **Υπερφόρτωση (Overloading) – Υπέρβαση (Overriding) -**
- **Τελικές μέθοδοι και κλάσεις** *(Final methods and classes)*
- **Upcasting – Downcasting**

# **Υπερφόρτωση μεθόδων** *(method overloading)(1/7)*

#### **Στατικός ή Compile Time Πολυμορφισμός:**

• Η εκτέλεση μεθόδων που έχουν το ίδιο όνομα αλλά διαφορετικές παραμέτρους (τύπος, πλήθος ή σειρά) καλείται **υπερφόρτωση μεθόδων** *(method overloading).* Στην περίπτωση αυτή ο *τύπος των δεδομένων,* ο *αριθμός ή η σειρά των παραμέτρων* λαμβάνονται υπόψη στον *προσδιορισμό της μεθόδου που θα εκτελεστεί*.

#### **(1) Διαφορετικός πλήθος δεδομένων**

```
class Overloading1 {
   public void Emfanise(String s)
     {System.out.println(s); }
   public void Emfanise(String s, double i)
     \{System.out.println(s + " " + i); \}class DifferentNumberOfParameters {
                                                   C:\WINDOWS\system32\...
  public static void main(String args[]) {
                                                                       □
                                                                            ×
                                                   Java
      Overloading1 obj = new Overloading1();
                                                   Java 18.5
                                                   Press any key to continue . . .
      obj.Emfanise("Java");
      obj.Emfanise("Java", 18.50); } }
```
# **Υπερφόρτωση μεθόδων** *(method overloading)(2/7)*

#### **(2) Διαφορετικός τύπος δεδομένων**

```
class Overloading2 {
 public void Emfanise(String s)
   {System.out.println(s); }
public void Emfanise(double s)
   {System.out.println(s);}class DifferenceInDataTypes {
  public static void main(String args[]) {
    Overloading2 obj = new Overloading2();
    obj.Emfanise("Java");
    obj.Emfanise(18.50); 
                                 C:\WINDOWS\system3...
  }
                                Java
}18.5
                                Press any key to continue . . .
```
 $\Box$ 

X

# **Υπερφόρτωση μεθόδων** *(method overloading)(3/7)*

#### **(3) Διαφορετική σειρά τύπων δεδομένων**

```
class Overloading3 {
    public void Emfanise(String s, double d)
      \{System.out.println(s+'' " + d); \}public void Emfanise(double d, String s)
      \{System.out.println(d + " " + s); \}class DifferentSequenceOfDataTypes {
   public static void main(String args[]) {
       Overloading3 obj = new Overloading3();
       obj.Emfanise("Java", 18.50);
       obj.Emfanise(18.50, "Java"); } }
                                                                        ×
                                      C:\WINDOWS\system32\cmd.e...
                                                                   \Box18.5ava
                                     18.5
                                           Java
                                     Press any key to continue \ldots
```
# **Υπερφόρτωση μεθόδων** *(method overloading)(4/7)*

• Αν δεν ταιριάζουν οι τύποι των παραμέτρων, και για να επιλέξει η java την μέθοδο που θα εκτελέσει μπορεί να κάνει *αυτόματη μετατροπή τύπου δεδομένων (type promotion) (π.χ. από int σε double, κλπ.)*

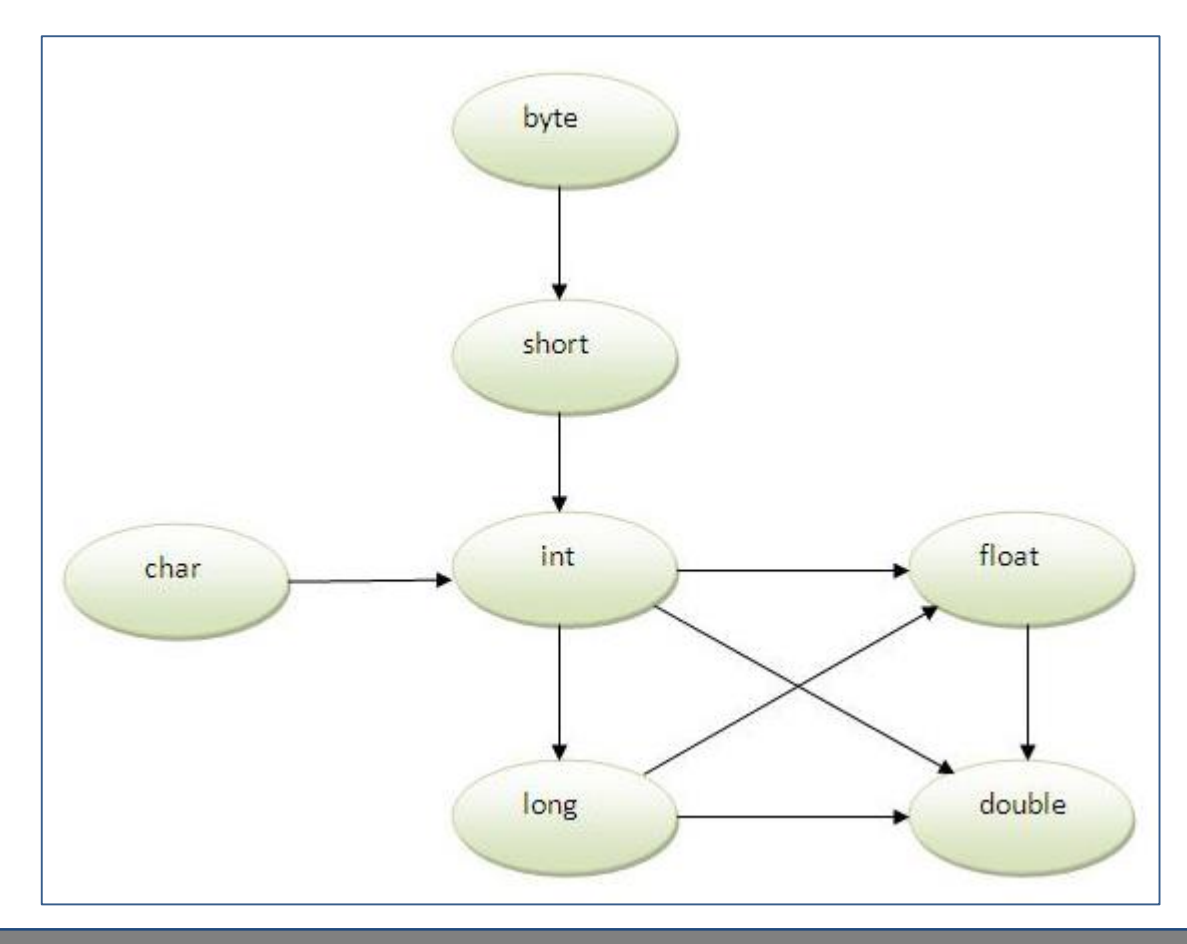

# **Υπερφόρτωση μεθόδων** *(method overloading)(5/7)*

#### **Type Promotion:**

```
class Overloading4 {
 public void Emfanise(String s)
  {System.out.println(s); }
 public void Emfanise(double d)
  {System.out.println(d);}}
class ΤypePromotion {
 public static void main(String args[]) {
   Overloading4 obj = new Overloading4();
   obj.Emfanise("Java");
   obj.Emfanise(18);//int se double
  } 
                                     C:\WINDOWS\system32\c...
}Java
                                    18.0Press any key to continue \ldots
```
 $\times$ 

 $\Box$ 

# **Υπερφόρτωση μεθόδων** *(method overloading)(6/7)*

• Δεν είναι δυνατή η υπερφόρτωση μεθόδων με την αλλαγή του επιστρεφόμενου τύπου *(return type)* της μεθόδου *(ασάφεια κλήσης)*.

```
class ReturnType{
 int sum(int a, int b){return (a + b);}
double sum(int a, int b){return(a + b);}
```
**}**

**public static void main(String args[]){** ReturnType obj=new ReturnType(); int result=obj.sum(31,35); *//Compile Time Error* **} //ασάφεια, ποια sum θα κληθεί;**

```
ReturnType.java:3: error: method sum(int,int) is already defined in 
class ReturnType
  double sum(int a,int b){return(a+b);}
         ^
1 error
```
# **Υπερφόρτωση μεθόδων** *(method overloading)(7/7)*

• Μπορούμε να υπερφορτώσουμε την **main() – μέθοδο**.

```
class MainNameOverloading{
   public static void main(String s){
      System.out.println(s);
    }
   public static void main(String args[]){
      System.out.println("klisi tis methodou main()");
      main("Java");
    }
                           C:\WINDOWS\system32\cmd....
                                                   \BoxX
 }klisi tis methodou main()
                           Java
                           Press any key to continue . . .
```
## **Υπέρβαση/Υπερκάλυψη Μεθόδων** *(Method Overriding) (1/6)*

Η υπέρβαση μεθόδων βασίζεται στον **Πολυμορφισμό** της Αντικειμενοστρέφειας *(Πολυμορφική ιδιότητα των αντικειμένων)*, επιτρέποντας τον προγραμματιστή να δημιουργήσει δύο μεθόδους με το ίδιο όνομα και υπογραφή, με αποτέλεσμα να υλοποιούνται *διαφορετικά κατά τον χρόνο εκτέλεσης (run time) ανάλογα με τον τύπο του αντικειμένου*.

- Η υπέρβαση μεθόδων επιτρέπει να γράφουμε *επεκτάσιμο* και *ευέλικτο* κώδικα, γιατί παρέχουμε νέα λειτουργικότητα με ελάχιστες αλλαγές στον κώδικα.
- *Υπέρβαση ή υπερκάλυψη μεθόδου είναι η διαδικασία όπου μία υποκλάση επανα-υλοποιεί μία μέθοδο που κληρονόμησε από την υπερκλάση.*

## **Υπέρβαση/Υπερκάλυψη Μεθόδων** *(Method Overriding) (2/6)*

- Στην υποκλάση γράφουμε την μέθοδο με την ίδια υπογραφή και στο σώμα της μεθόδου τον κώδικα που υλοποιεί τη νέα λειτουργικότητα.
- Κλήση της μεθόδου με αντικείμενο της υποκλάσης συνεπάγεται κλήση της μεθόδου της υποκλάσης με την νέα λειτουργικότητα, ενώ κλήση με αντικείμενο της υπερκλάσης, θα κληθεί η μέθοδος της υπερκλάσης με την αρχική λειτουργικότητα.

### **Κανόνες:**

- *Εφαρμόζεται μόνο σε μεθόδους που κληρονομούνται.*
- *Δεν αλλάζουμε την υπογραφή ή τον τύπο του επιστρεφόμενου αποτελέσματος της μεθόδου που υπερβαίνουμε.*

## **Υπέρβαση/Υπερκάλυψη Μεθόδων** *(Method Overriding) (3/6)*

- Μπορούμε να αυξήσουμε την προσβασιμότητα στη μέθοδο (π.χ. από protected σε public).
- Δεν μπορούμε να υπερβούμε τελικές (final) μεθόδους.
- Δεν μπορούμε να υπερβούμε στατικές (static) μεθόδους, αλλά να τις επανα-ορίσουμε.
- Μια υποκλάση στο ίδιο πακέτο με την υπερκλάση μπορεί να υπερβεί οποιαδήποτε μέθοδο της υπερκλάσης που δεν είναι private ή final.
- Μια υποκλάση σε διαφορετικό πακέτο μπορεί να υπερβεί τις μη τελικές μεθόδους που είναι public ή protected.
- Μπορούμε να μειώσουμε ή να διαγράψουμε δηλωμένες εξαιρέσεις *(exceptions)*, όχι όμως να προσθέσουμε νέες.
- Δεν μπορούμε να υπερβούμε τους δομητές.

## **Υπέρβαση/Υπερκάλυψη Μεθόδων** *(Method Overriding) (4/6)*

```
class Vehicle {
   public void move () {
        System.out.println ("Vehicle is moving");}
}
class Car extends Vehicle {
   public void move () {
     super.move (); // kalei tin move() tis yperklasis
     System.out.println ("Car is moving");}
}
public class TestCar {
   public static void main (String args []){
       Vehicle c = new Car (); // Vehicle reference se antikeimeno Car
       c.move (); //kalei tin methodo stin klasi Car
       Vehicle v = new Vehicle();
                                         C:\WINDOWS\system32\... -
                                                           \Box\timesv.move(); } }
                                         Vehicle is moving
                                         Car is moving
                                         Vehicle is moving
```
Press any key to continue . . .

## **Υπέρβαση/Υπερκάλυψη Μεθόδων** *(Method Overriding) (5/6)*

- **Δεν μπορούμε να υπερβούμε final – static και private μεθόδους.**
- Στο παρακάτω παράδειγμα θα πάρουμε *compilation error* αν προσπαθήσουμε να υπερβούμε την final μέθοδο, ενώ δεν θα μπορέσουμε να υπερβούμε επίσης τις static και private μεθόδους.

```
class Yperklasi{
 public final String version(){
     where(); //klisi tis methodou where() tis yperklasis
      return "Parallagi-1"; }
 public static String name(){
      return "Yperklasi";}
 private void where(){
      System.out.println("H where() tis yperklasis"); }
}
```
## **Υπέρβαση/Υπερκάλυψη Μεθόδων** *(Method Overriding) (6/6)*

```
class Ypoklasi extends Yperklasi{
 // Compilation Error : Final method can't be overridden in Java
 // public final String version(){
 // return "Parallagi-2";
 // }
public static String name(){return "Ypoklasi";}
    //Idia ypografi, alla krimeni methodos
   private void where(){
       System.out.println("H where() tis ypoklasis");}
 class FinalStaticPrivateOverridingTest {
   public static void main(String args[]) {
     Yperklasi y = new Ypoklasi();
                                                                     \mathbf{x}C:\WINDOWS\syste...
                                                                \BoxSystem.out.println(y.version());
                                          H where() tis yperklasis
     System.out.println(y.name()); } }
                                          Parallagi-1
                                          ∣Yperklasi
                                          Press any key to continue . . .
```
### **Τελικές μεταβλητές, πεδία, παράμετροι, κλάσεις και μέθοδοι** *(1/3)*

**Τελικές μεταβλητές - πεδία – παράμετροι** *(final variables – fields - parameters)*

• Τελικά πεδία, παράμετροι και τοπικές μεταβλητές δεν μπορούν να αλλάξουν τιμή, όταν η τιμή έχει προκαθοριστεί. Στο παράδειγμα θα πάρουμε μήνυμα λάθους επειδή πάμε να τροποποιήσουμε την τιμή του final πεδίου speedlimit.

```
class Car{ 
  final int speedlimit=170; //final variable
  void run(){ 
     speedlimit=220; 
   } 
  public static void main(String args[]){
     Car myCar=new Car();
     myCar.run(); 
                                Tool Output
   } 
                                        cannot assign a value to final variable speedlimit
 } \rightarrow图 Search Results D Tool Output
```
## **Τελικές μεταβλητές, πεδία, παράμετροι, κλάσεις και μέθοδοι** *(2/3)*

### **Τελικές κλάσεις** *(final classes)*

- Δεν μπορούν να κληρονομηθούν, άρα δεν μπορούν επεκταθούν *(extended)* από υποκλάσεις.
- Χρησιμοποιούμε την λέξη κλειδί **final**. Οι κλάσεις Math, String, Wrapper-κλάσεις (Double, Integer, κλπ.) είναι final.

**Σύνταξη:** 

**}**

```
public final class Teliki
{ 
 <σώμα κλάσης>
```
Αν γράψουμε: **class test extends Teliki {…}** κατά την μεταγλώττιση θα λάβουμε το μήνυμα: **//compilation error: cannot inherit from final class**

### **Τελικές μεταβλητές, πεδία, παράμετροι, κλάσεις και μέθοδοι** *(3/3)*

#### **Τελικές μέθοδοι (final methods)**

- Δεν μπορούν να επαναοριστούν (overridden) στις υποκλάσεις.
- Στατικές μέθοδοι και μέθοδοι με private πρόσβαση είναι έμμεσα final.
- Οι κλήσεις σε final μεθόδους υλοποιούνται κατά τη μεταγλώττιση *(static binding).*

```
class Loan{
public final String getLonType() {
  return "Home loan";
}
}
class MyLoan extends Loan{
  @Override
  public final String getLoanType() {
    return "my personal loan"; //compilation error: overridden method is final
   }
}
```
# **Upcasting – Downcasting** *(1/9)*

- **Upcasting:** Η ανάθεση ενός αντικειμένου της υποκλάσης σε αναφορά της υπερκλάσης *(casting a subtype to supertype)*.
- **Διαφορετικά:** Η java επιτρέπει, μέσω της κληρονομικότητας, σε ένα αντικείμενο της υποκλάσης να αντιμετωπίζεται σαν αντικείμενο της υπερκλάσης.
- Το upcasting γίνεται αυτόματα, δεν χρειάζεται κάποιο προσδιοριστικό, γιατί η υποκλάση είναι μια εξειδίκευση της υπερκλάσης.
- **Downcasting:** Η ανάθεση ενός αντικειμένου της υπερκλάσης σε αναφορά της υποκλάσης (casting a supertype to subtype).
- Γίνεται ρητά από τον προγραμματιστή.
- Μπορεί να αποτύχει αν το πραγματικό αντικείμενο είναι άλλου τύπου. **Animal anim = new Cat();**

**Dog dog = (Dog) anim;** *//error- ClassCastException, γιατί το πραγματικό αντικείμενο είναι Cat*

## **Upcasting – Downcasting** *(2/9)*

**Παράδειγμα Upcasting – Downcasting:**

```
class Yperklasi{
```
int x=4;

```
void show(){
```

```
System.out.println("show() tis yperklasis"); }
```

```
void MonoYperklasiShow(){
```
System.out.println("H methodos show() tis yperklasis");}

**class Ypoklasi extends Yperklasi{**

int x=2;

**}**

```
void show(){
```
System.out.println("show() tis ypoklasis");}

```
void MonoYpoklasiShow(){
```
System.out.println("H methodos show() tis ypoklasis");**}}**

## **Upcasting – Downcasting** *(3/9)*

```
public class UpcastingDowncastingEx {
  public static void main(String[] args) {
   Yperklasi yper = new Ypoklasi(); //upcasting
   yper.show(); 
   yper.MonoYperklasiShow(); //klironomeitai kai ekteleitai
   System.out.println(yper.x); //an kai ypervasi tou x, 
                                //emfanizetai to 4 tis yperklasis
   Ypoklasi ypo=(Ypoklasi)yper; //downcasting
   ypo.show(); 
   ypo.MonoYpoklasiShow();
                                  C:\WINDOWS\system32...
                                                          \Box\timesSystem.out.println(ypo.x); 
                                 show() tis ypoklasis
 }
                                  H methodos show() tis yperklasis
}show() tis ypoklasis
                                 H methodos show() tis ypoklasis
                                 Press any key to continue . . .
```
# **Upcasting – Downcasting** *(4/9)*

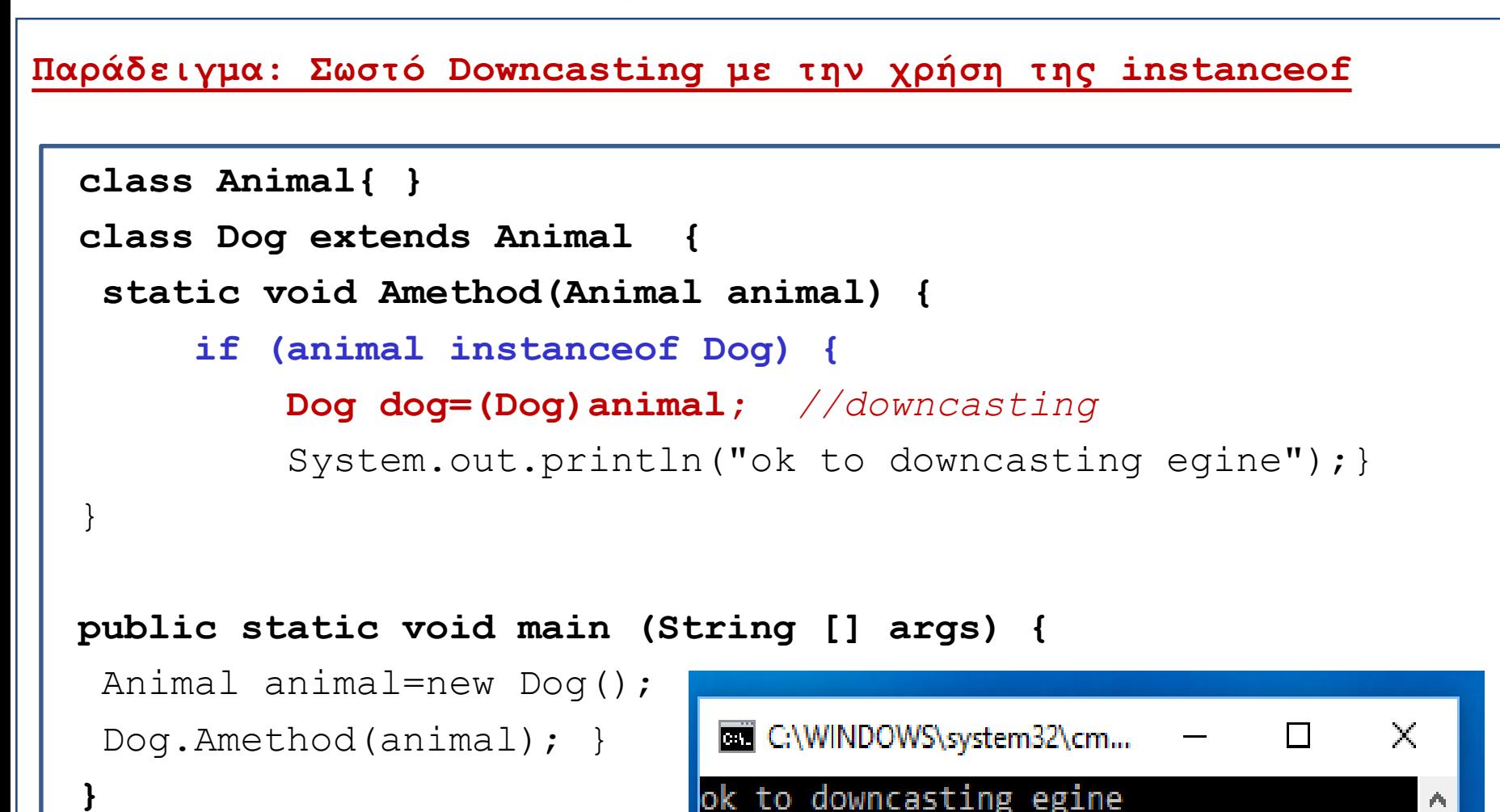

Press any key to continue . . .

# **Upcasting – Downcasting** *(5/9)*

```
Παράδειγμα: Upcasting και Πολυμορφισμός
 import java.util.*;
 abstract class Shape {
   void draw() { System.out.println(this + ".draw()"); }
   abstract public String toString();}
  class Circle extends Shape {
    public String toString() {return "Circle";}}
  class Square extends Shape {
    public String toString() {return "Square"; } }
  class Triangle extends Shape {
                                                             Upcasting
    public String toString() {return "Triangle";}}
  class Shapes {
                                                 Πολυμορφισμόςpublic static void main(String[] args) {
    List<Shape> shapeList = Arrays.asList(new Circle(), new Square(), 
                    new Triangle());
                                            C:\WINDOWS\system32\...
                                                               \Box\timesfor (Shape shape: shapeList)
                                            Circle.draw()
                                            Square.draw()
   shape.draw();}}
                                            Triangle.draw()
                                            Press any key to continue . . .
```
#### **Αντί Downcasting χρήση Πολυμορφισμού και dynamic binding** *(6/9)*

**Παράδειγμα – 1<sup>Ο</sup> : H άσκηση με downcasting/instanceof και μετά με χρήση Πολυμορφισμού και δυναμικής δέσμευσης**

```
class Animal{ }
class Dog extends Animal {
 public void woof() {
   System.out.println("Woof!"); } }
class Cat extends Animal {
   public void meow() {
    System.out.println("Meow!"); } }
```

```
class Chicken extends Animal {
  public void kikiriko() {
   System.out.println("Ko Ko Ko \{ " \}); \} }
```
#### **Αντί Downcasting χρήση Πολυμορφισμού και dynamic binding** *(7/9)*

```
class Example2 {
public static void main(String[] args) {
   makeItTalk(new Cat());
   makeItTalk(new Dog());
   makeItTalk(new Chicken()); }
public static void makeItTalk(Animal animal) {
  if (animal instanceof Cat) {
    Cat cat = (Cat) animal;
    cat.macw() ; }
  else if (animal instanceof Dog) {
    Dog dog = (Doq) animal;
    dog.woof() ; }
  else if (animal instanceof Chicken) {
                                          Meow!
    Chicken chicken = (Chicken)animal;
                                          Woof!
                                          Ko Ko Ko !
    chicken.kikiriko();}
```
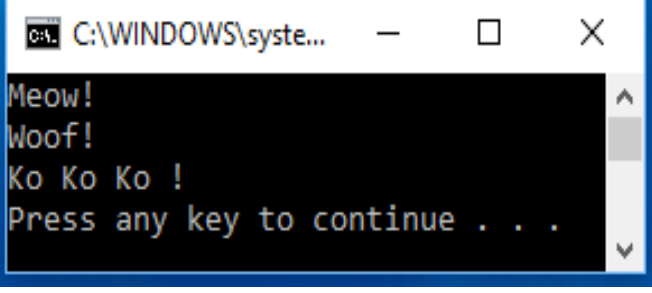

**} }**

#### **Αντί Downcasting χρήση Πολυμορφισμού και dynamic binding** *(8/9)*

**Παράδειγμα – 2<sup>Ο</sup> : H άσκηση με χρήση Πολυμορφισμού και δυναμικής δέσμευσης**

```
abstract class Animal {
 public abstract void talk();}
class Dog extends Animal {
  public void talk() {
   System.out.println("woof woof !"); } }
class Cat extends Animal {
 public void talk() {
  System.out.println("meow meow !"); } }
 class Chicken extends Animal {
   public void talk() {
    System.out.println("ko ko ko !"); } }
```
#### **Αντί Downcasting χρήση Πολυμορφισμού και dynamic binding** *(9/9)*

```
class Example1 {
  public static void main(String[] args) {
    makeItTalk(new Cat());
    makeItTalk(new Dog());
    makeItTalk(new Chicken());
  }
  public static void makeItTalk(Animal animal) {
    animal.talk(); \}}\timesC:\WINDOWS\syste...
                       meow meow !
                       woof woof !
                       ko ko ko !
                       Press any key to continue \ldots
```
## **Άσκηση**

Σε ένα Τμήμα υπάρχουν μαθήματα **θεωρητικά** (μόνο θεωρία), μόνο **εργαστηριακά** και **μεικτού τύπου**(θεωρία + εργαστήριο). Ο τελικός βαθμός για τα μαθήματα υπολογίζεται:

- Θεωρητικό: 70% βαθμός εξέτασης, 30% βαθμός εργασίας.
- Εργαστηριακό: 100% βαθμός εξέτασης.
- Μεικτό: 60% βαθμός εξέτασης θεωρίας, 40% βαθμός εξέτασης εργαστηρίου.

**1 <sup>η</sup> έκδοση-λύση:**

(1) Να γίνει το πρόγραμμα που υλοποιεί μέσω **πολυμορφισμού** και **dynamic binding** ένα Ν-πλήθος μαθημάτων. Η κλάση **Course**, θα είναι αφηρημένη, τα πεδία και οι μέθοδοι θα καθοριστούν από εσάς, εκτός από την **αφηρημένη μέθοδο TelikosVathmos()** που θα υλοποιείται διαφορετικά στις 3 υποκλάσεις (**Theoritiko, Ergastiriako, Meikto**). Τα πεδία και οι λοιπές μέθοδοι των υποκλάσεων θα αποφασιστούν επίσης από εσάς.

#### **2 <sup>η</sup> έκδοση – παραλλαγή:**

(2) Να γίνει επέκταση του προγράμματος με την προσθήκη ενός νέου μαθήματος **MeiktoMeErgasia,** του οποίου ο **TelikosVathmos()** υπολογίζεται ως:

- Μεικτό με εργασία: 40% βαθμός εξέτασης θεωρίας, 40% βαθμός εξέτασης εργαστηρίου και 20% βαθμός εργασίας. To πρόγραμμα θα υλοποιεί ένα Ν-πλήθος μαθημάτων όλων των τύπων.